### **Capítulo 1: INTRODUCCIÓN.**

1.1 REDES INFORMÁTICAS.

- 1.2 CLASIFICACIÓN DE LAS TOPOLOGÍAS DE RED.
- 1.3 TOPOLOGÍAS DE RED Y TECNOLOGÍAS.

## **Capítulo 2: MATEMÁTICA DE REDES.**

- 2.1 SISTEMA BINARIO.
- 2.2 SISTEMA DECIMAL.
- 2.3 MATEMÁTICA DE REDES.
- 2.4 DIRECCIONES IP, CONVERSIONES BINARIO/DECIMAL.

### **Capítulo 3: CLASES DE REDES** .

- 3.1 CLASES DE RED.
- 3.2 CLASES DE DIRECCIONES IP.

# **Capítulo 4: CATEGORIA DE CABLES.**

4.1 CABLES Y CATEGORÍAS.

# **Capítulo 5. SUB REDES (SUBNETTING).**

- 5.1 SUBNETEO.
- 5.2 SUBNETTING-SUBNETEO.
- 5.3 CÁLCULO DE SUBREDES-COMPUERTAS LÓGICAS.

# **Capítulo 6. CONCEPTOS Y CONFIGURACIÓN DE IP.**

- 6.1 CONCEPTOS FUNDAMENTALES1.
- 6.2 FUNDAMENTOS BÁSICOS DE RED.
- 6.3 CONCEPTOS Y CONFIGURACIÓN.
- 6.4 MODELO OSI.
- 6.5 MODELO TCP/IP.

### **Capítulo 7: REDES DE GRUPO Y DOMINIO.**

7.1 DOMINIOS DE UNA RED INFORMÁTICA.

- 7.2 GRUPOS DE TRABAJO Y DOMINIOS. (WINDOWS XP).
- 7.3 AGREGAR UN GRUPO DE TRABAJO O DOMINIO (WIKI).
- 7.4 ADMINISTRACIÓN DE GRUPOS Y DOMINIO.

# **Capítulo 8: COMPARTIR CARPETAS E IMPRESORAS.**

- 8.1 CONFIGURACIÓN IP Y COMPARTIR ARCHIVOS E IMPRESORAS EN RED (WINDOWS XP).
- 8.2 COMPARTIR ARCHIVOS E IMPRESORAS EN WINDOWS 7 Y XP.
- 8.3 ACTIVAR COMPARTIR ARCHIVOS E IMPRESORAS ENTRE WINDOWS 7 Y WINDOWS XP.

### **Capítulo 9: CABLEADO DE RED.**

- 9.1 ELABORACIÓN DE UN CABLE DE RED ETHERNET.
- 9.2 CABLEADO DE RED NORMA 568.
- 9.3 ¿CÓMO HACER UN CABLE DE RED?.
- 9.4 CONECTAR CABLE UTO CON NORMA 568B.
- 9.5 MEDIOS DE RED.

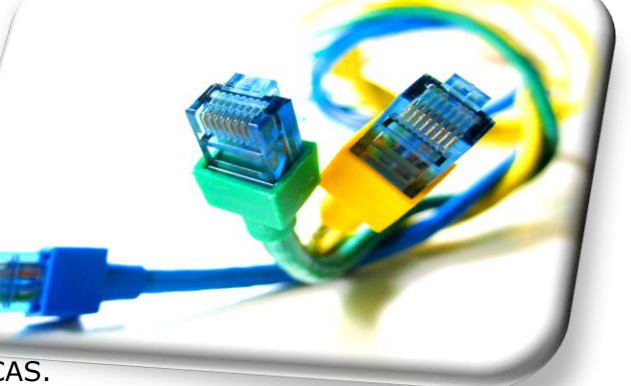

# **Capítulo 10: ¿CÓMO DETECTAR ERRORES EN UNA RED?.**

10.1 CONCEPTOS Y COMANDOS DE DETECCIÓN DE ERRORES.

- 10.2 COMANDOS PARA DETECCIÓN DE FALLAS.
- 10.3 SOLUCIÓN DE PROBLEMAS DE CONEXIÓN.

#### **Capítulo 11: HARDWARE Y ELEMENTOS DE UNA RED.**

- 11.1 HARDWARE Y ELEMENTOS DE UNA RED.
- 11.2 DISPOSITIVOS DE REDES.
- 11.3 CABLES Y CONEXIONES.

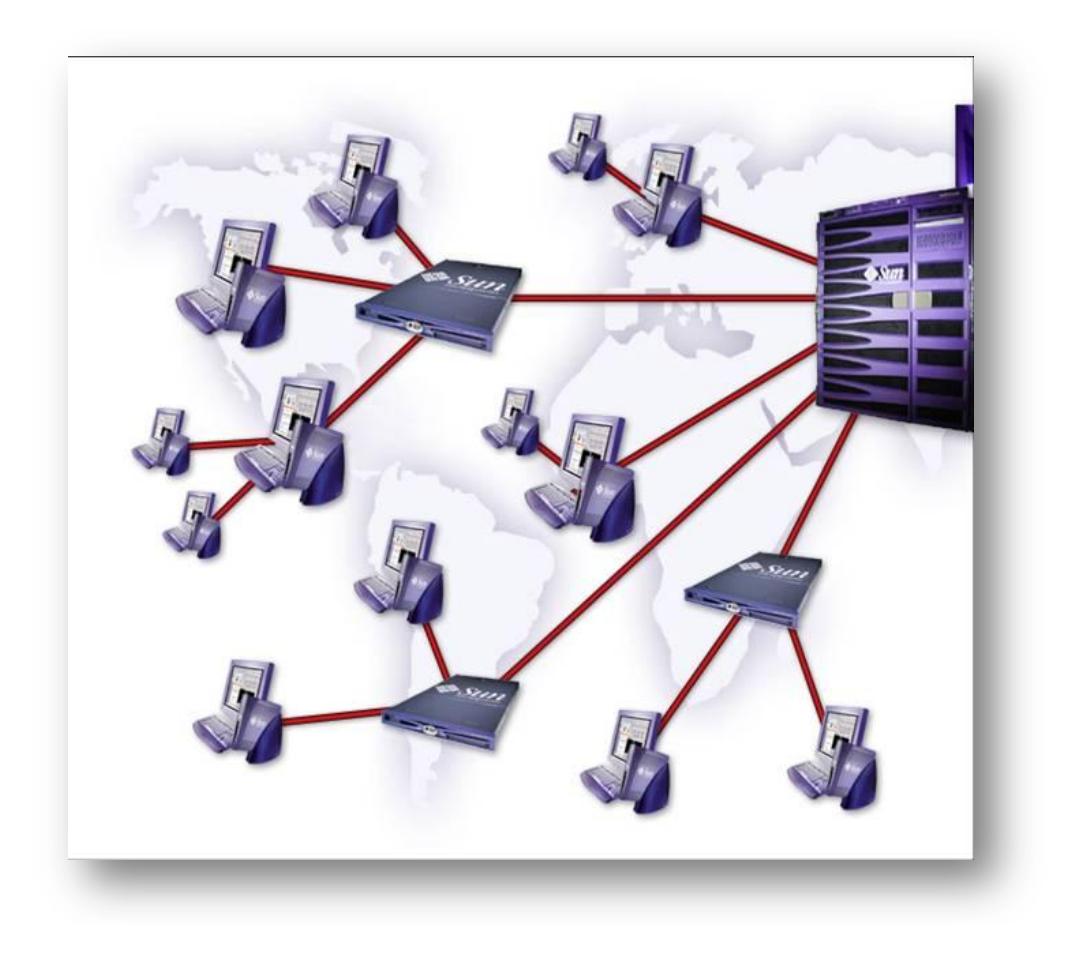